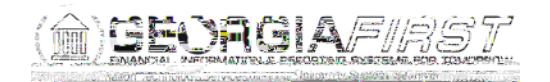

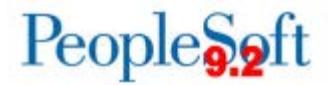

## **Known Issue: KI9.2-78\_EX – Expense Transactions Not Routing to Designated Approver**

**UPDATED** January 12, 2018

**STATUS:**

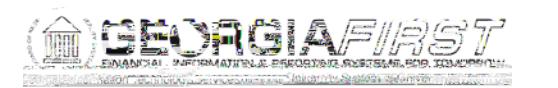

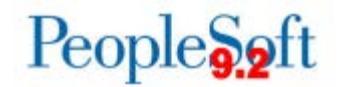

- Expense Reports:
	- o If the transaction escalates to the Workflow Administrator, they can reassign it to the appropriate approver.
	- o AP Auditors or Budget Managers should review the approval history of all Expense Reports to verify that necessary approvals were received before expenses are paid.
	- o If they observe that an approval level was skipped, they should obtain manual approvals before issuing payments.
- Travel Authorizations:
	- $\circ$  If the transaction escalates to the Workflow Administrator, they can reassign it to the appropriate approver.
	- o Some institutions do not have multiple levels of approval set up for Travel Authorizations. These institutions may have Travel Authorizations skip approvals and go straight to an Approved status.
	- o Until this issue is resolved, Reviewer-level approvals may be implemented so that all Travel Authorizations are reviewed.
	- o Institutions that wish to implement the Reviewer level may contact ITS for additional information.

## **Estimated Resolution:**

A service request has been initiated with Oracle, and they are in the process of investigating the cause of this issue.

**MORE INFORMATION AND SUPPORT**: For business impact emergency issues, contact the ITS Helpdesk immediately at 706-583-2001 or 1-888-875-3697 (toll free within Georgia). For non-urgent issues, contact the ITS Helpdesk via the self-service support website at [http://www.usg.edu/customer\\_services.](http://www.usg.edu/customer_services) (This service requires a user ID and password. E-mail [helpdesk@usg.edu](mailto:helpdesk@usg.edu) to obtain self-service login credentials.)

**ADDITIONAL RESOURCES**: For information about ITS maintenance schedules or JTJ EMC7 (t em)vice re.91